## SAP ABAP table MFIELDRES {BI (New): Fields That Must Be Initialized for Each Transact.}

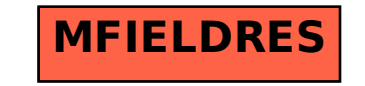